# **GUIDELINES FOR CHOICE FILLING**

**ADMISSION COMMITTEE FOR PROFESSIONAL UNDER GRADUATE / POSTGRADUATE MEDICAL EDUCATION COURSES (ACPUGMEC/ACPPGMEC) Government of Gujarat**

EDUCATIO**ADMISSION COMMITTEE FOR PROFESSIONAL UNDER GRADUATE / POSTGRADUATE MEDICAL EDUCATION COURSES (ACPUGMEC/ACPPGMEC) Government of Gujarat**

Government of Gujarat IMPORTANT INSTRUCTION: **Fill and lock your choices wisely because Choice filling will be allowed only once for all the Rounds of Admission. i.e. Once the choice filling is done at the starting of Process, same will continue till the end of the process.**

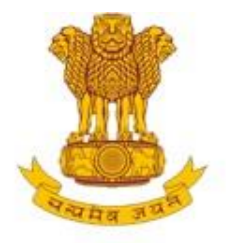

## **Admission Committee for Professional Post Graduate Medical Educational Courses (ACPPGMEC)**

Constituted under the Gujarat Professional Medical Educational Institutions (Regulation of Admission and Fixation of Fees) Act., 2007, Gujarat.3 of 2008

**Government of Gujarat** 

**HOME CONTACT US** 

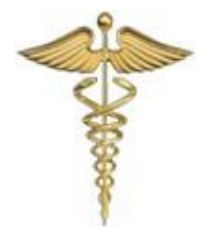

Welcome To Post Graduate Medical & dental Colleges, Registration & Seats Online Allo

News / Events

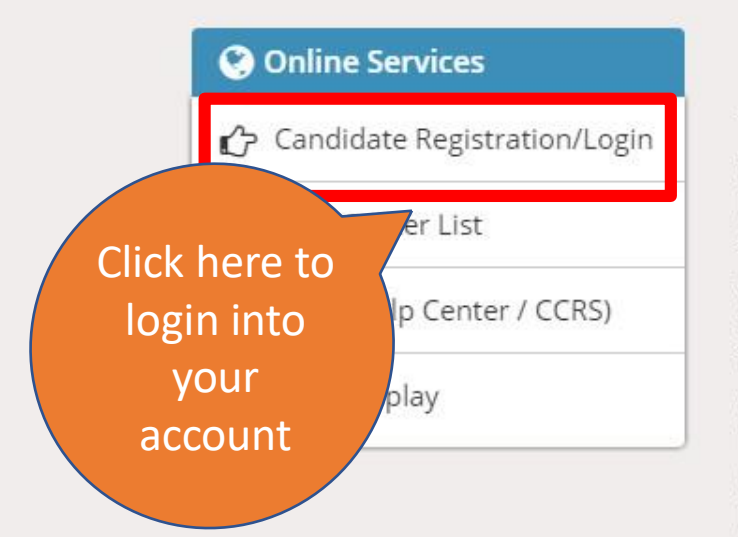

#### **Post Graduate Courses (Online Counseling)**

The Government of Gujarat, in the Legislative Assembly has passed an act, Act No.3 of 2008 called "Gujarat Professional Educational Medical Colleges or Institutions (Regulation of Admission and Fixation of Fees) Act, 2007" to make special provision for regulation of admission in the Professional Medical educational courses in the State and fixation of fees in such colleges or institutions and for matter connected therewith. As per the powers conferred to State Government, in Section 20(1) of the said Act, the Government of Gujarat, by way of a notification had constituted "Admission Committee for Professional Post Graduate Medical Educational Courses (ACPPGMEC)" to regulate the admission of candidates to the Professional MD/MS/Diploma & MDS degree courses. The mission assigned to this Committee is to carry out the counseling process in a fair and transparent manner. The admission process is conducted by this Committee strictly on the basis of merit of the candidate.

Visit Admission Commiittee Website for detail information

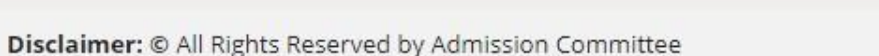

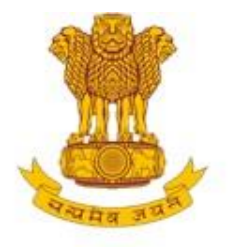

# **Admission Committee for Professional Post Graduate Medical Educational Courses (ACPPGMEC)**

Constituted under the Gujarat Professional Medical Educational Institutions (Regulation of<br>Admission and Fixation of Fees) Act., 2007, Gujarat.3 of 2008

**CONCRETE** 

**Government of Gujarat** 

**HOME CONTACT US** 

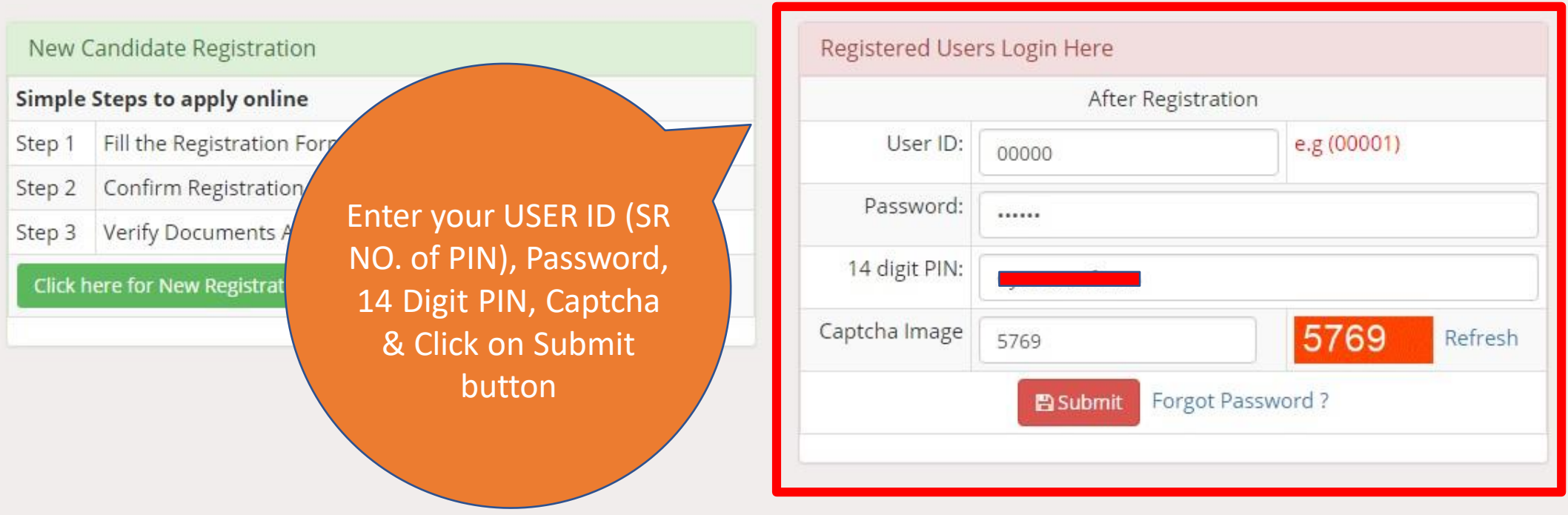

Disclaimer: © All Rights Reserved by Admission Committee

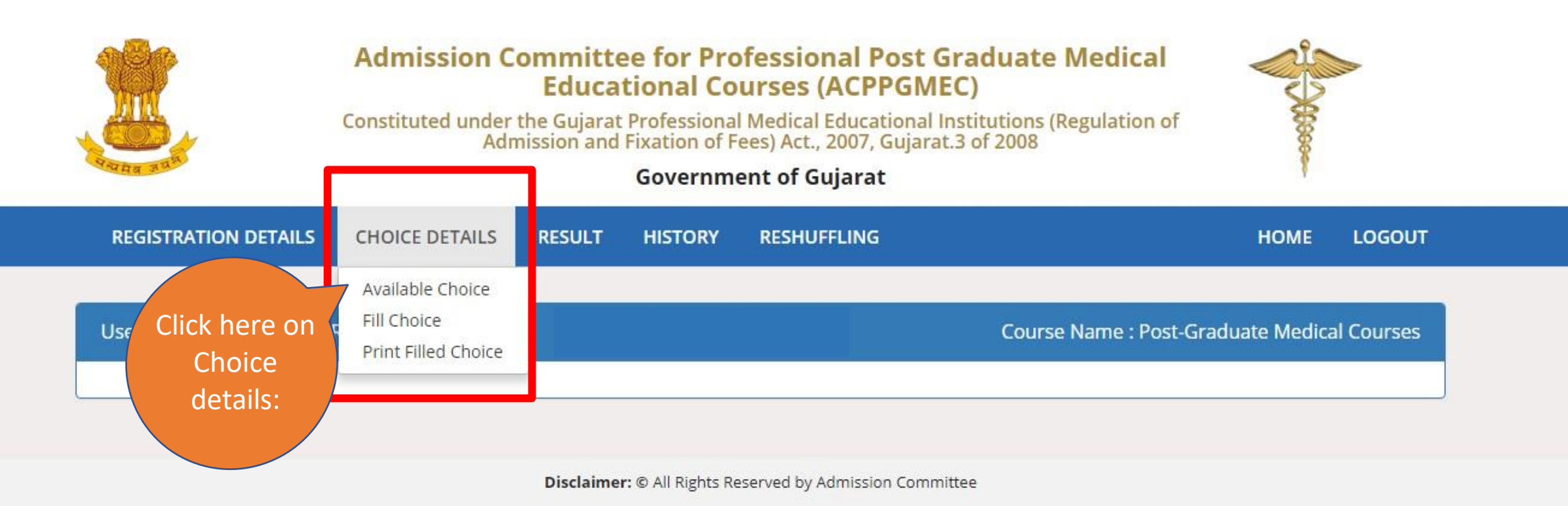

## Options are

- Available Choice: you can see all available choices
- Fill choice: to start your choice filling process
- Print filled choice: after locking your choices you can take printout of your choice list.

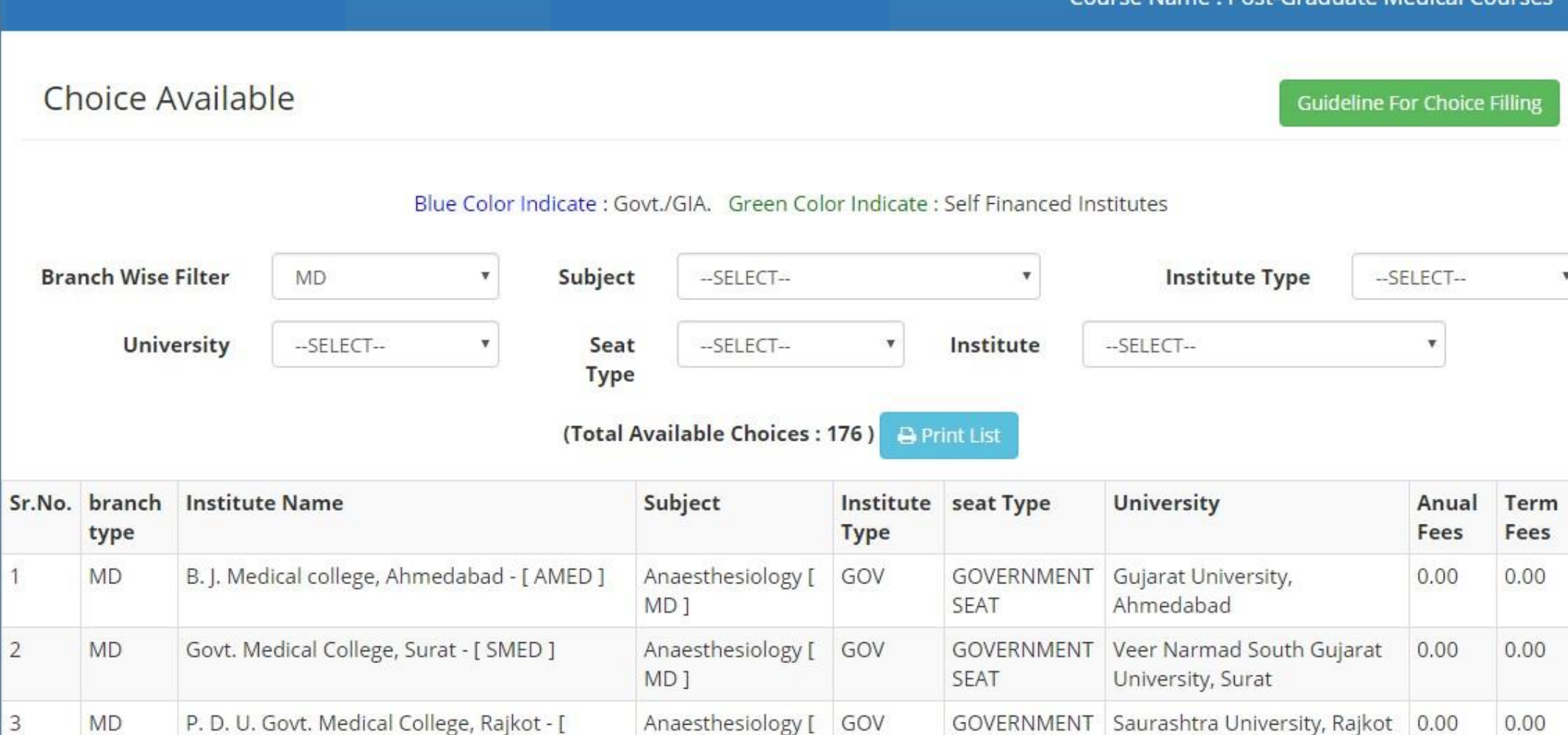

Course Name · Post Graduate Medical Courses

Available Choice: you can see all available choices

• Please check annual fees and term fees.

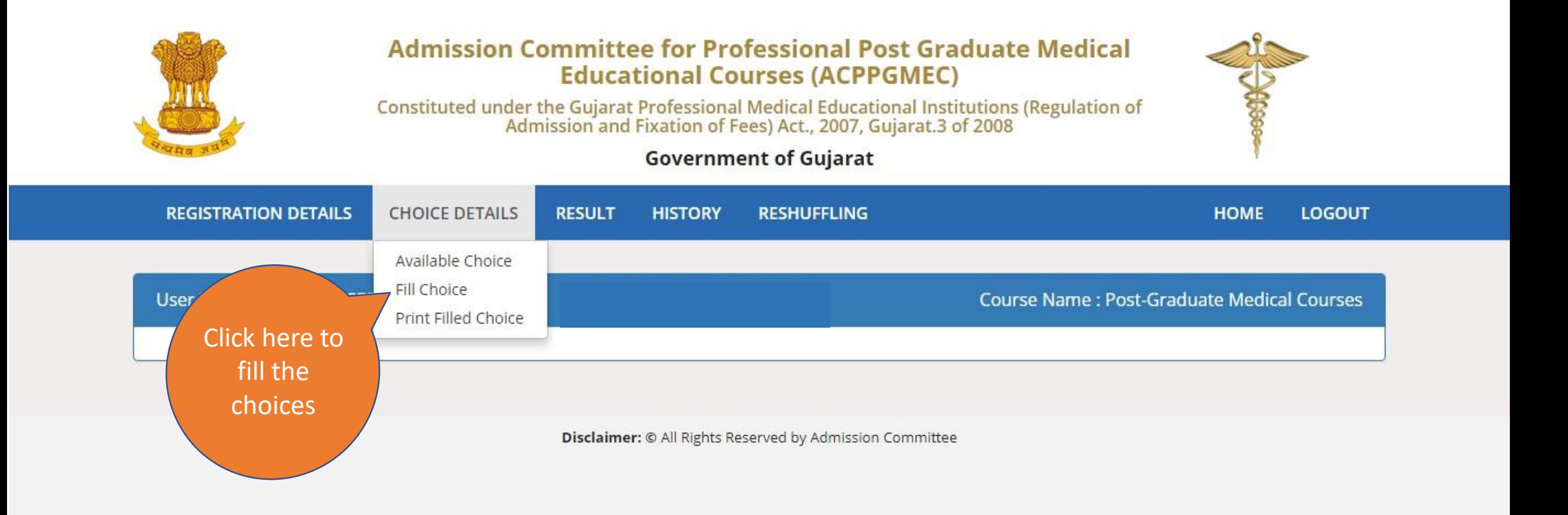

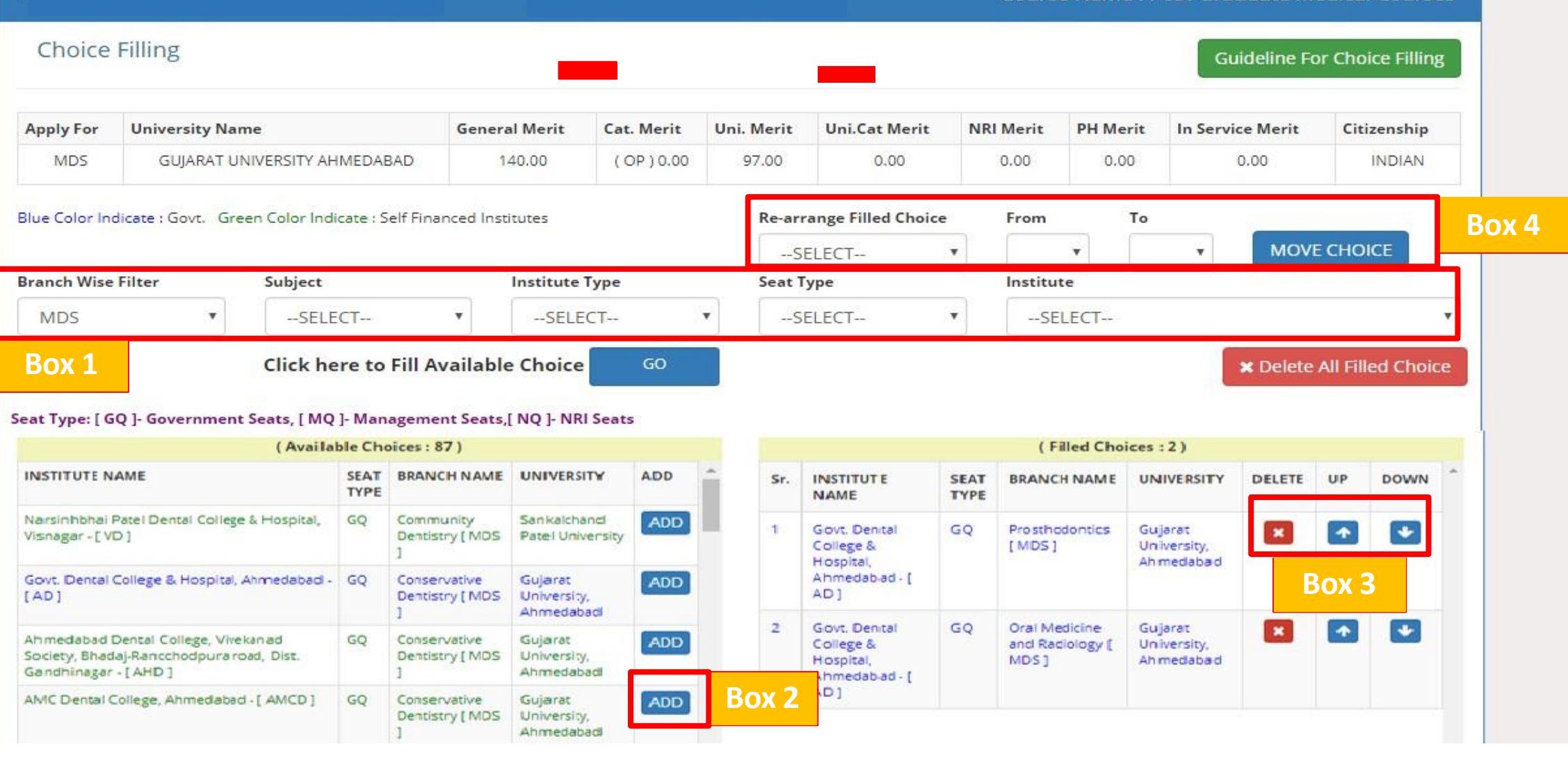

<u> Established Medical College di Pole</u>

**Box 1:** Filter your choices by branch, subject, institute type, seat type and institute.

**Box 2:** Add your choices, you can add unlimited number of choices.

**Box 3:** You can move and delete you choices according to your preference.

**Box 4:** You can re-arrange your choices by serial number.

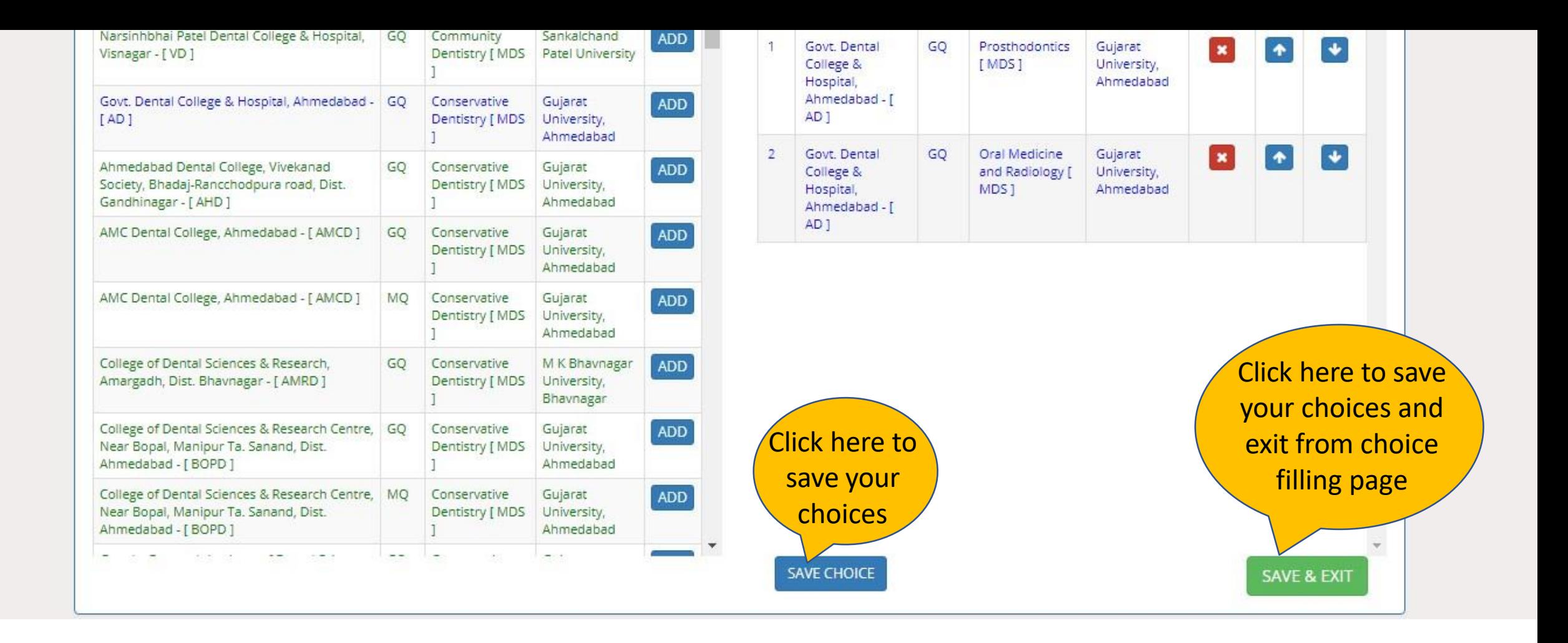

Fill Choice: you can add choices from left side panel to right side

- Blue: Govt. Institute / Green: SFI institute
- GQ: Government Quota/ MQ: Management Quota/ NQ: NRI quota

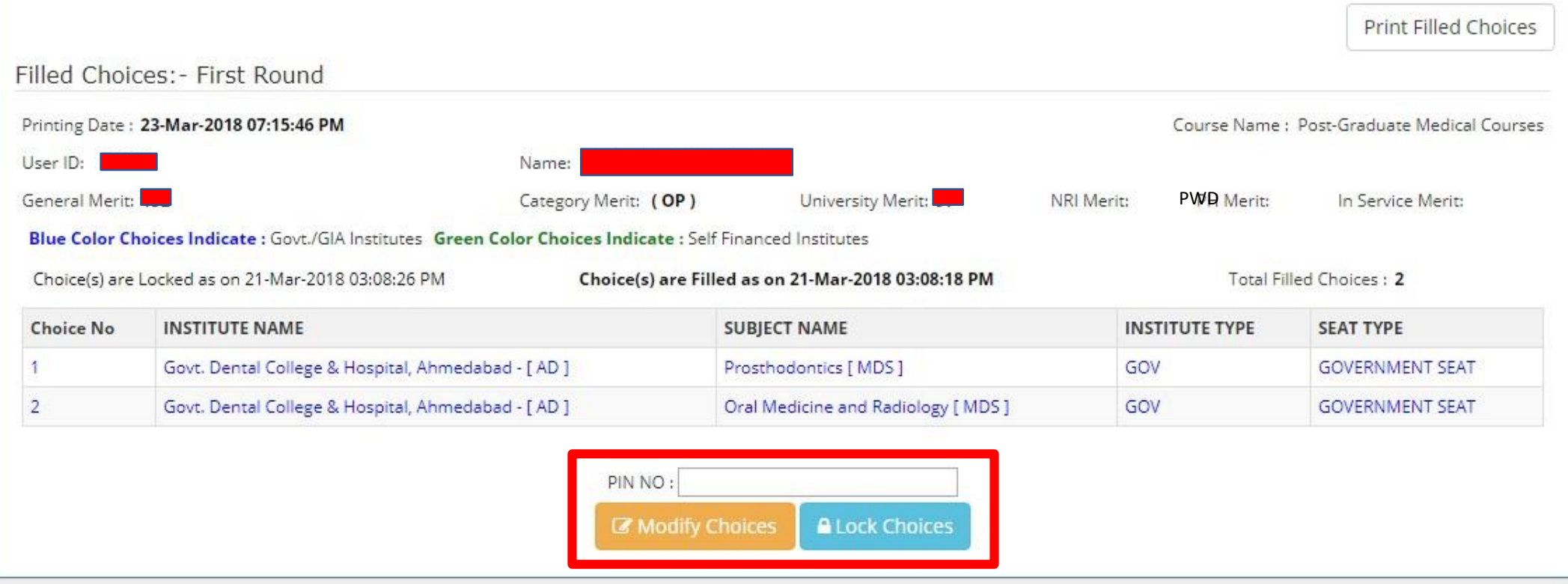

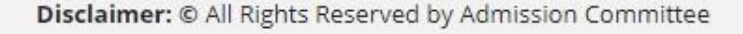

- After save and exit choices page, you can review your choices.
- Click on modify choices to modify your choices.
- After typing 14 digit PIN no., you can lock your choices.

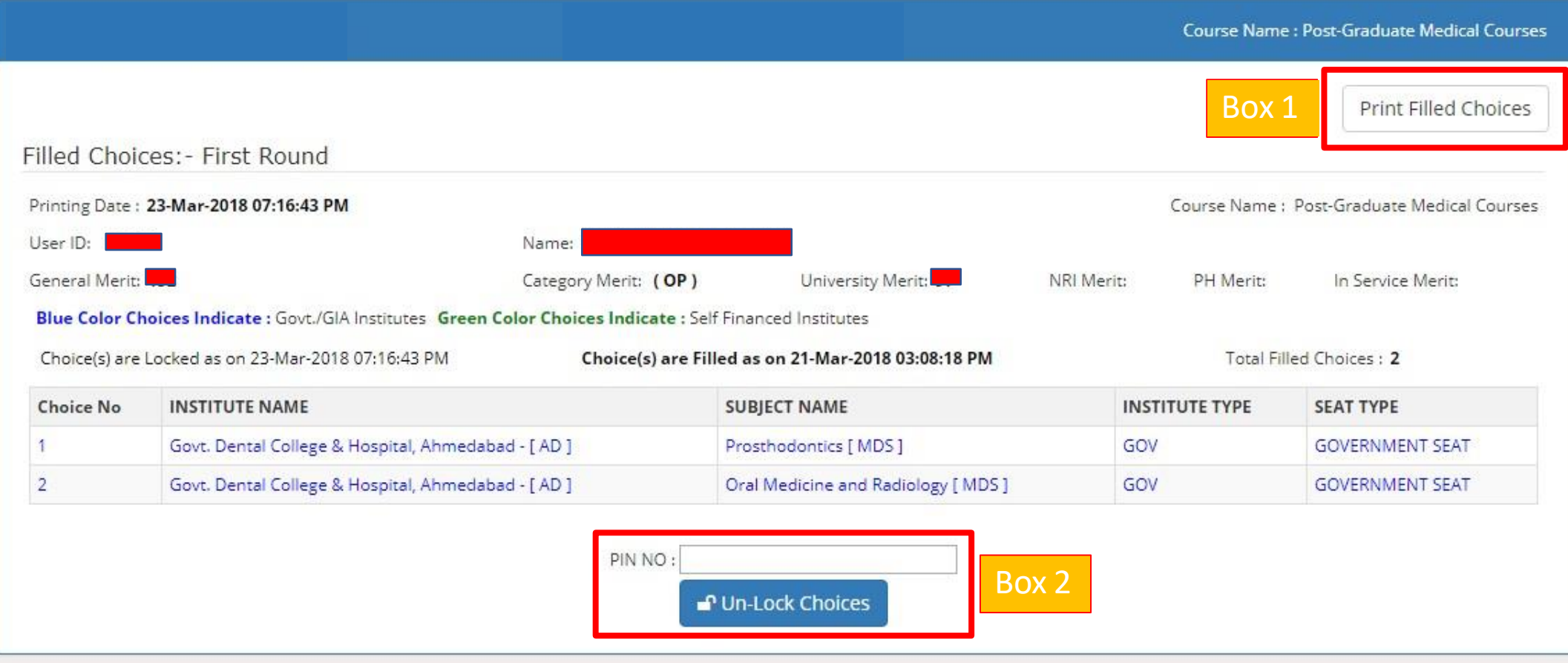

**Box 1:** You must take print-out of your locked choices. Whenever any query arises, the committee will consider print-out of your locked choices only. **Box 2:** You can again Un-Lock choices after entering 14 digit PIN No. to modify the

choices.

# **If you fail to lock choicesit will be automatically locked on last day.**